# **isoprene-pumpjack Documentation** *Release 0.0.1*

**Tom Milligan**

**Mar 29, 2017**

## Contents:

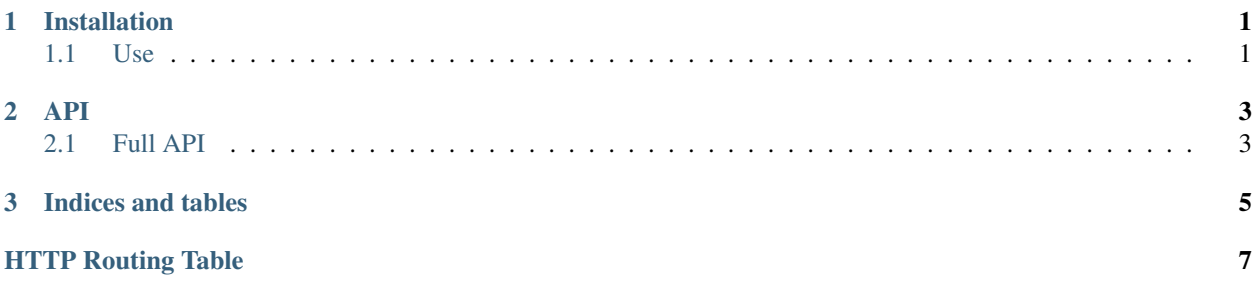

## CHAPTER 1

### Installation

#### <span id="page-4-0"></span>Install with pip:

pip install isoprene-pumpjack

### <span id="page-4-1"></span>**Use**

To run with Gunicorn prod server:

gunicorn isoprene\_pumpjack.wsgi:app

#### To run with Flask dev server:

isoprene-pumpjack

# CHAPTER 2

#### API

<span id="page-6-0"></span>This API documentation is automatically generated.

### <span id="page-6-1"></span>**Full API**

- <span id="page-6-7"></span>**GET /dev/elastic/set/dolphins** Create and load dolphins index
- <span id="page-6-10"></span>**GET /dev/neo/set/dolphins** Drop database and upload dolphins JSON data into Neo4j
- <span id="page-6-5"></span>**GET /dev/elastic/search** Get documents containinga single dolphin by id and label
- <span id="page-6-4"></span>**GET /dev/elastic/reset** Drop database
- <span id="page-6-6"></span>**GET /dev/elastic/seed** Get documents containing a single dolphin by id and label
- <span id="page-6-8"></span>**GET /dev/neo/fullgraph** Get JSON representing full graph
- <span id="page-6-9"></span>**GET /dev/neo/reset** Drop database
- <span id="page-6-3"></span>**GET /configuration/synaptic-scout** Get JSON config for synaptic-scout
- <span id="page-6-2"></span>**GET /** Get JSON representing endpoints
- <span id="page-6-11"></span>**GET /dev/neo/subgraph/**(string: *central\_node\_id*) Get JSON representing subgraph centered on a single node
- <span id="page-6-12"></span>**GET /explore/subgraph/**(string: *central\_node\_id*) Get JSON representing subgraph centered on a single node

# CHAPTER 3

Indices and tables

- <span id="page-8-0"></span>• genindex
- modindex
- search

<span id="page-10-0"></span>/

GET /, [3](#page-6-2)

### /configuration

GET /configuration/synaptic-scout, [3](#page-6-3)

#### /dev

```
GET /dev/elastic/reset, 3
GET /dev/elastic/search, 3
GET /dev/elastic/seed, 3
GET /dev/elastic/set/dolphins, 3
GET /dev/neo/fullgraph, 3
GET /dev/neo/reset, 3
GET /dev/neo/set/dolphins, 3
GET /dev/neo/subgraph/(string:central_node_id),
       3
```
### /explore

GET /explore/subgraph/(string:central\_node\_id),

[3](#page-6-12)